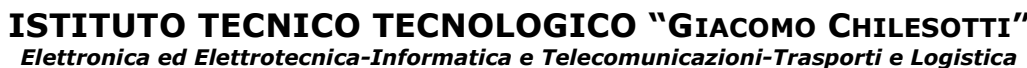

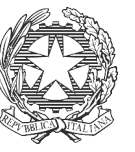

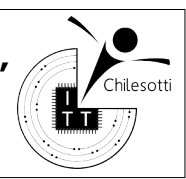

## **I Quadrimestre – Verifica di TPSIT valida per lo scritto Classe 4I-C – 15 Dicembre 2022**

<span id="page-0-0"></span>**Tempo: 50 min.**

1) Definire una struct che permetta di gestire i dati di eventi inviati da veicoli, da importare da un file in formato csv del seguente tipo: [1 punti]

CODICE\_EVENTO;DATA;LATITUDINE;LONGITUDINE;VELOCITA;MESSAGGIO;CODICE\_MEZZO 00000000000441910730;05/02/2014 00:24:18;45.19412;11.79456;0.00;Libero;12618 00000000000441910731;05/02/2014 00:54:19;45.19407;11.79462;0.00;Libero;12618 00000000000441910732;05/02/2014 01:24:19;45.19407;11.79459;0.00;Libero;12618 00000000000441910733;05/02/2014 01:54:20;45.19405;11.79448;0.00;Libero;12618 00000000000441925682;05/02/2014 02:24:20;45.19403;11.79459;0.00;Libero;12618 00000000000441925683;05/02/2014 02:54:21;45.19405;11.79462;0.00;Libero;12618

2) Scrivere un metodo in linguaggio C che importi in un array, opportunamente dimensionato, un elenco di eventi, successivi a una data fissata (formato dd/mm/yyyy, solo giorno-meseanno), letti da un file di testo in formato csv (come punto  $1)^1$  $1)^1$ . [2 punti]

<span id="page-0-2"></span>3) Scrivere un metodo in linguaggio C che riceve in ingresso una sequenza (array) di eventi e restituisce una copia della sequenza ordinata per data<sup>[2](#page-0-3)</sup>. [2 punti]

<span id="page-0-4"></span>4) Scrivere **due** metodi in linguaggio C per importare ed esportare una sequenza (array) di eventi in un file binario<sup>[3](#page-0-5)</sup>. [2 punti]

NB: per meglio gestire le date si suggerisce di definire delle funzioni/procedure opportune. [2]

<span id="page-0-1"></span>[<sup>1</sup>](#page-0-0) Il nome del file sia passato come parametro al metodo, così come la data.

<span id="page-0-3"></span> $^{\rm 2}$  $^{\rm 2}$  $^{\rm 2}$  Le date (data inizio intervallo e data fine intervallo) siano passate come parametro al metodo.

<span id="page-0-5"></span>[<sup>3</sup>](#page-0-4) Il nome del file sia passato come parametro al metodo.